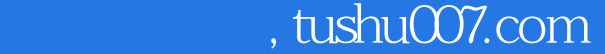

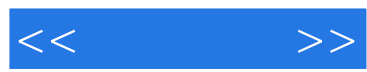

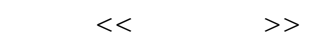

- 13 ISBN 9787115108074
- 10 ISBN 7115108072

出版时间:2002-12-1

页数:271

字数:426000

extended by PDF and the PDF

更多资源请访问:http://www.tushu007.com

## , tushu007.com

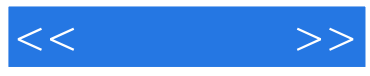

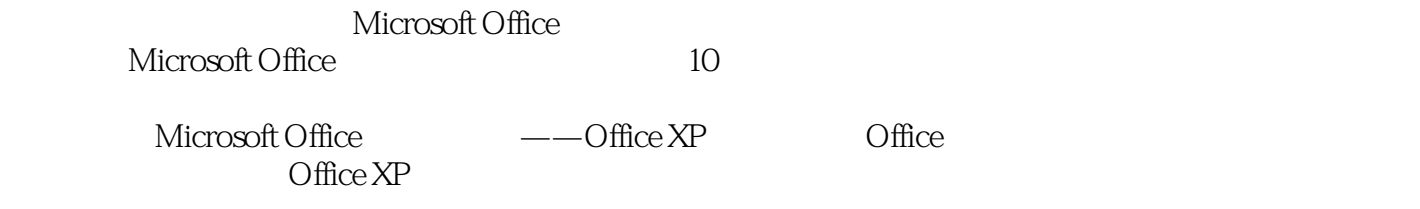

 $\Box$ 

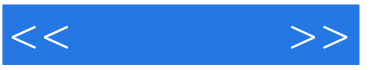

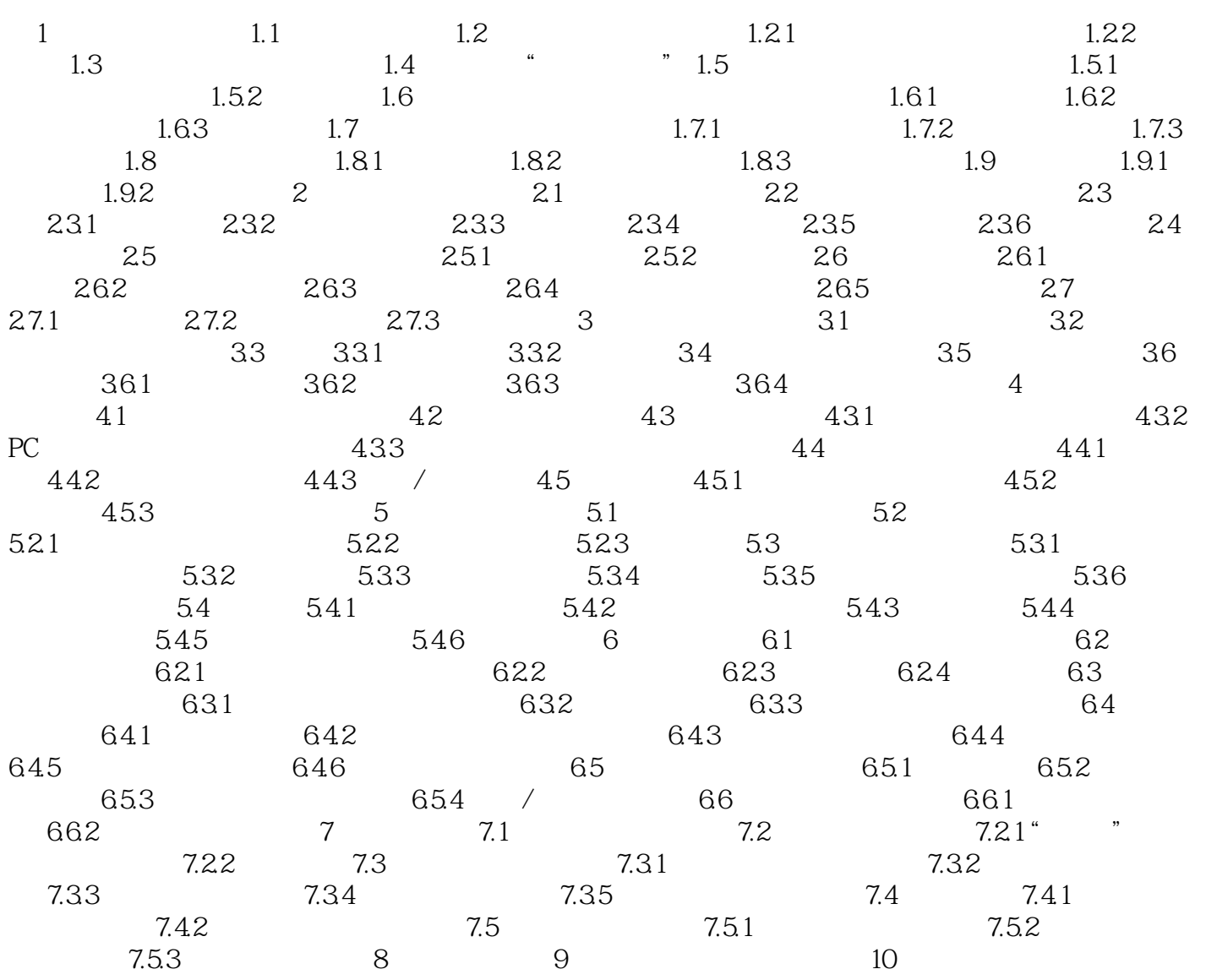

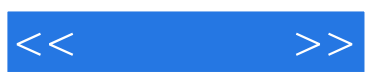

本站所提供下载的PDF图书仅提供预览和简介,请支持正版图书。

更多资源请访问:http://www.tushu007.com